#### **(GI-5+7, GI-6, GI-8, GI-9, SI-2+4, SI-3 & VI-2) DATE: 25.08.2019 MAXIMUM MARKS: 100 TIMING: 3¼ Hours**

#### **PAPER : COSTING**

**Answer to questions are to be given only in English except in the case of candidates who have opted for Hindi Medium. If a candidate who has not opted for Hindi Medium. His/her answer in Hindi will not be valued.**

**Question No. 1 is compulsory.**

**Candidates are also required to answer any Four questions from the remaining Five Questions.**

**In case, any candidate answers extra question(s)/sub-question(s) over and above the required number, then only the requisite number of questions best answered in the answer book shall be valued.**

**Wherever necessary, suitable assumptions may be made and disclosed by way of note.**

#### **Answer 1:**

(a) (i) Break-evensales = 
$$
\frac{\text{FixedCost}}{\text{p/y Ratio}} \left\{ 1 \text{ M} \right\}
$$
  
\nP/VAatio =  $\frac{\text{Changein Profit}}{\text{Changein Sales}} \times 100 \text{ or, } \frac{\text{Rs. } 37,50,000}{\text{Rs. } 7,80,60,000 - \text{Rs. } 5,93,10,000}} \times 100$   
\nOr,  $\frac{\text{Rs. } 37,50,000}{\text{Rs. } 1,87,50,000}} \times 100 \text{ or, } 20\%$   
\nBreak-evensales =  $\frac{Rs. 98,50,000}{20\%} = \text{Rs. } 4,92,50,000$   
\n= Rs. 8,20,00,000 × 20% - Rs. 98,50,000  
\n= Rs. 1,64,00,000 - 20% - Rs. 98,50,000 = Rs. 65,50,000}  
\n= Rs. 1,64,00,000 - 20% - Rs. 98,50,000 = Rs. 65,50,000}  
\n(iii) To earn same amount of profit in 20X8-X9 as was in 20X7-X8, it has to earn  
\nthe same amount of condition as in 20X7-X8  
\nSales - Variable cost = contribution equal to 20X7-X8 contribute to the same amount of position 20X7-X8  
\nLet the number of units to be sold in 20X8-X9 =  $\text{Rs. } 1,18,62,000$   
\nLet the number of units to be sold in 20X8-X9 =  $\text{Desired Contribution}$   
\n90 x - 80 x = Rs. 1,18,62,000  
\nOr, x = 11,86,200  
\nOr, x = 11,86,200 units  
\nTherefore, Sales amount required to earn a profit equals to 20X7-X8 profit  
\n= Rs. 90 × 11,86,200 units = Rs. 10,67,58,000}**14 M**  
\n**Answer:**  
\n(b) (i) Optimum run size or Economic Batch Quantity (EBQ) =  $\sqrt{\frac{2xDxS}{c}}$   
\n $\left\{\n \begin{array}{@{}c@{\quad}c@{\quad}c@{\$ 

Where,  $D =$  Annual demand i.e. 1.15% of 8,00,00,000 = 9,20,000 units  $S =$  Set-up cost per run = Rs. 3,500

 $\overline{\phantom{0}}$ 

- $C =$  Inventory holding cost per unit per annum
- $=$  Rs. 1.5  $\times$  12 months  $=$  Rs. 18

$$
EBQ = \sqrt{\frac{2 \times 9,20,000 \text{ units} \times \text{Rs. } 3,500}{\text{Rs. } 18}} = 18,915 \text{ units}
$$

#### (ii) Calculation of Total Cost of set-up and inventory holding

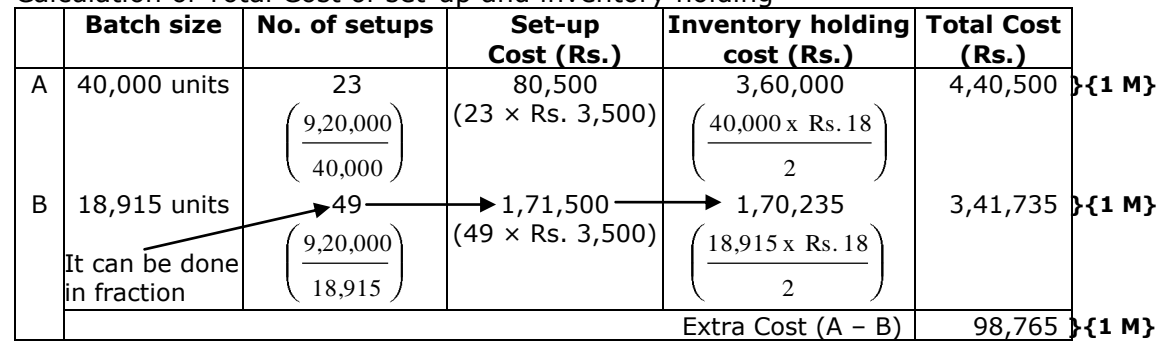

# **Answer:**

#### **(c) Cost Sheet (for the quarter ending 30 September 2018)**

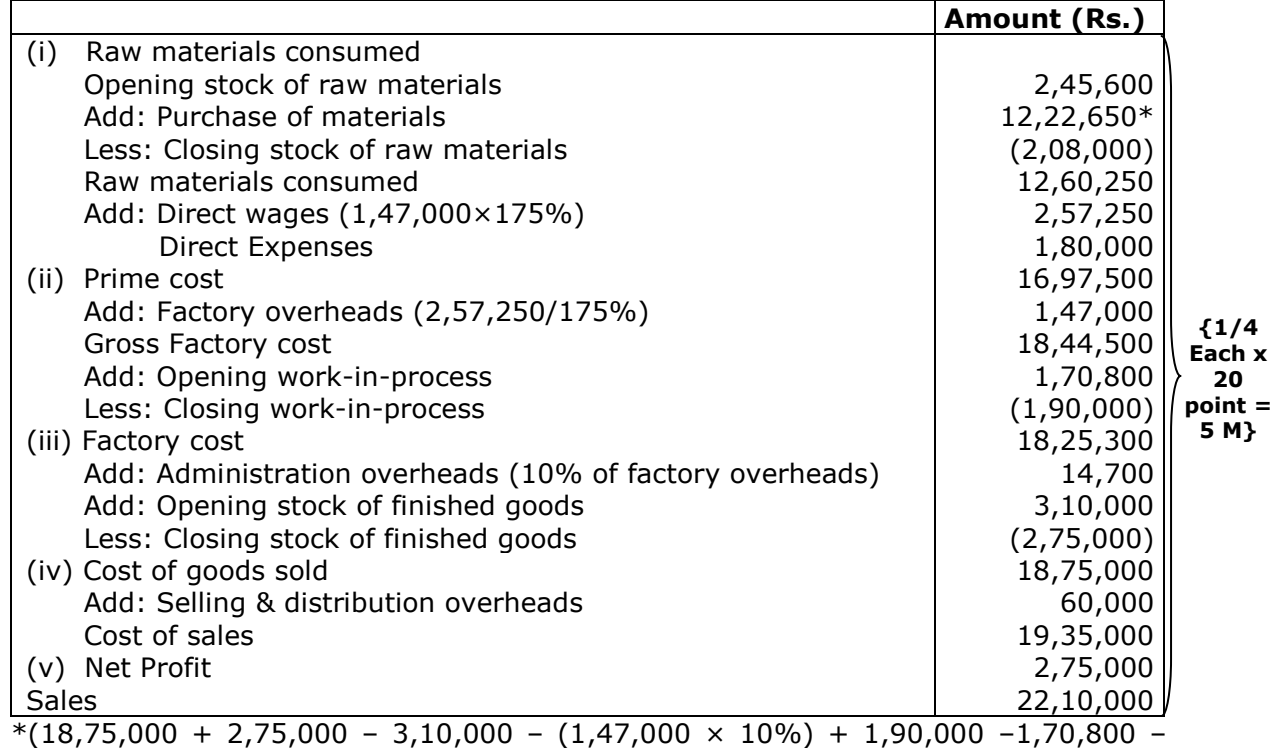

 $(2,57,250 \times 100/175\%) - 1,80,000 - 2,57,250 + 2,08,000 - 2,45,600) = 12,22,650$ 

### **Working Notes:**

Purchase of raw materials = Raw material consumed  $+$  Closing stock - opening stock of raw material Raw material consumed = Prime cost - Direct wages - Direct expenses Factory Overheads = 2,57,250\*100/175 Prime cost = Factory cost + Closing WIP – Opening WIP – Factory overheads

Factory Cost = Cost of Production goods sold + Closing stock of Finished goods -Opening stock of finished goods – Administrative overheads Net Profit = Sales - Cost of sales Alternative solution

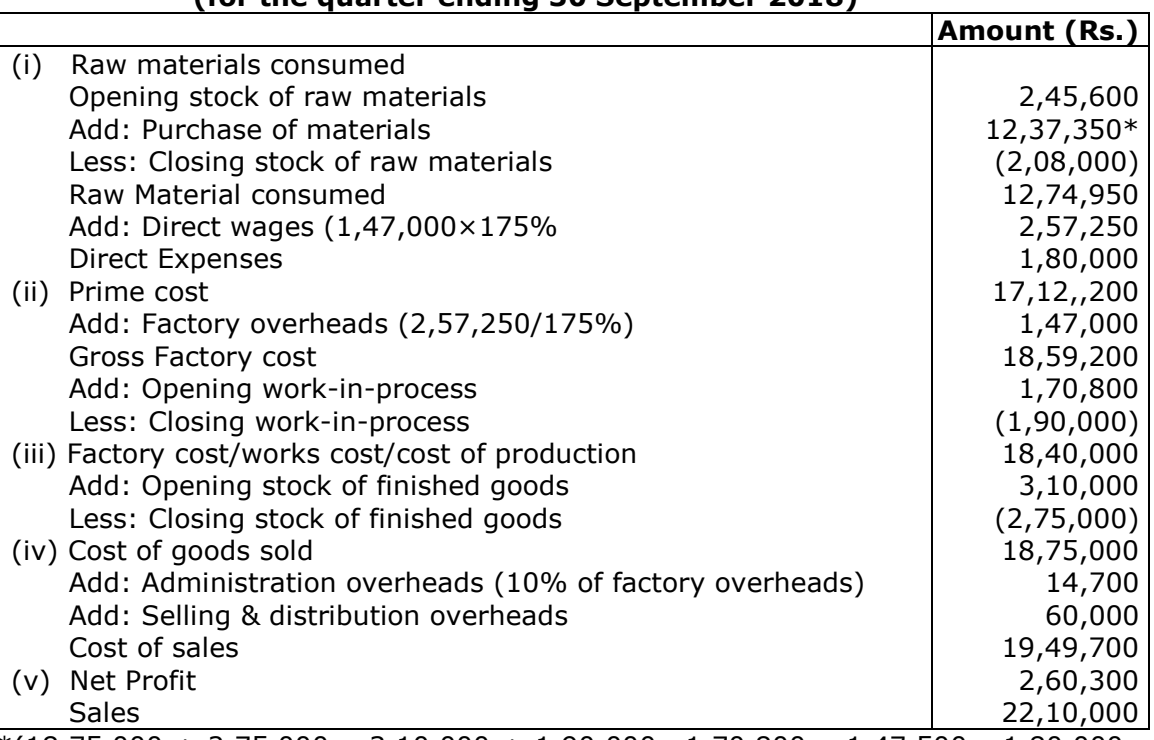

#### **Cost Sheet (for the quarter ending 30 September 2018)**

\*(18,75,000 + 2,75,000 – 3,10,000 + 1,90,000 –1,70,800 – 1,47,500 - 1,80,000 –  $2,57,250 + 2,08,000 - 2,45,600 = 12,37,350.$ 

### **Working Notes:**

Purchase of raw materials = Raw material consumed  $+$  Closing stock - opening stock of raw material

Raw material consumed = Prime cost - Direct wages - Direct expenses Factory Overheads =  $257250*100/175$ 

Prime cost = Factory cost + Closing WIP – Opening WIP – Factory overheads Factory Cost = Cost of Production goods sold + Closing stock of Finished goods -Opening stock of finished goods

Net Profit = Sales - Cost of sales

#### **Answer:**

#### **(d)** (i) **Raw Material Control A/c**

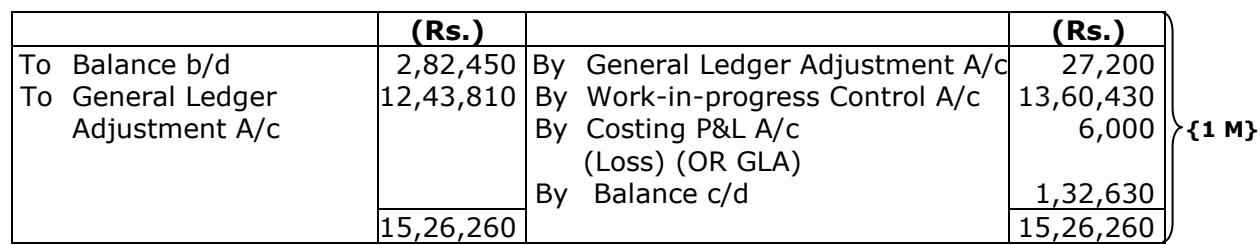

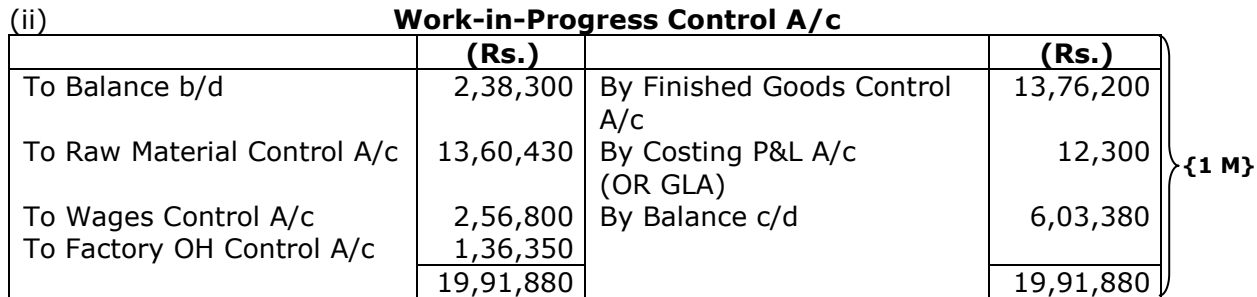

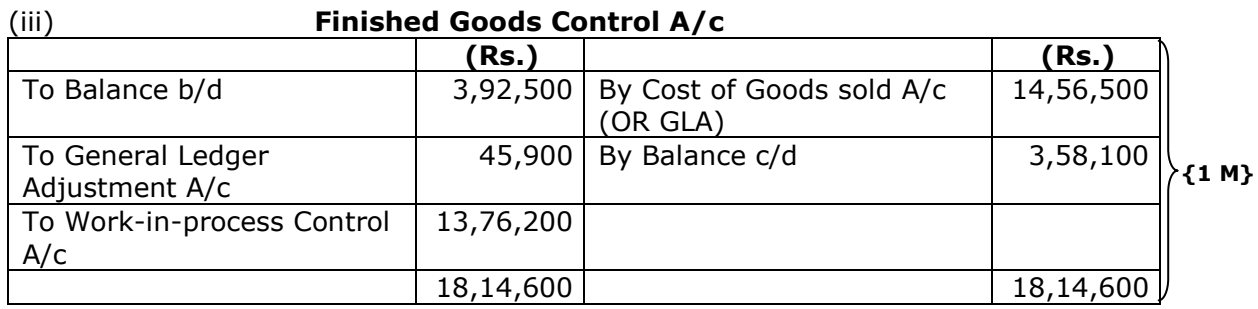

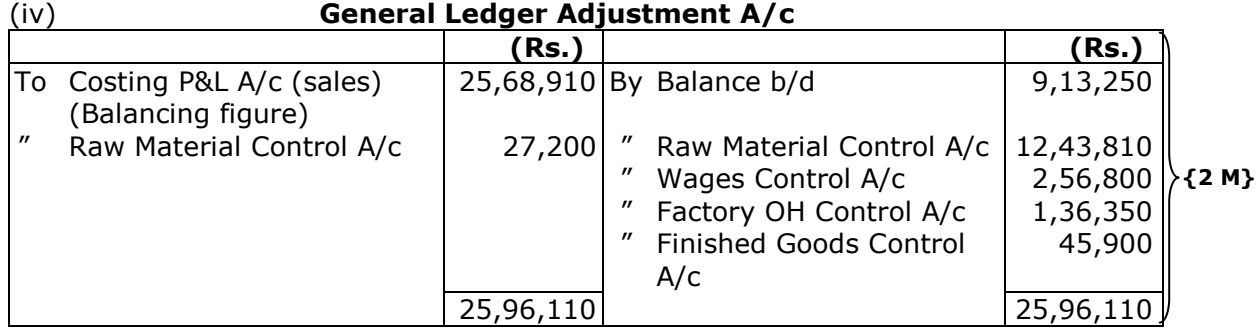

### **OR**

# **General ledger adjustment account**

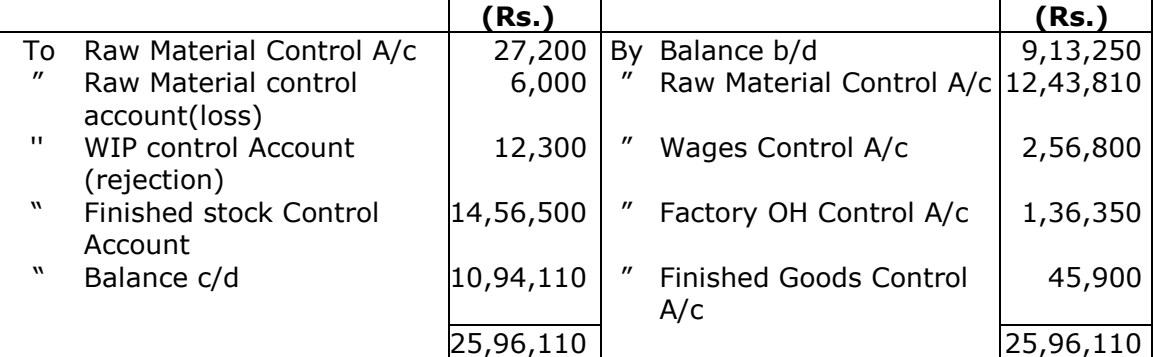

# **Working:**

# **Factory Overhead Control A/c**

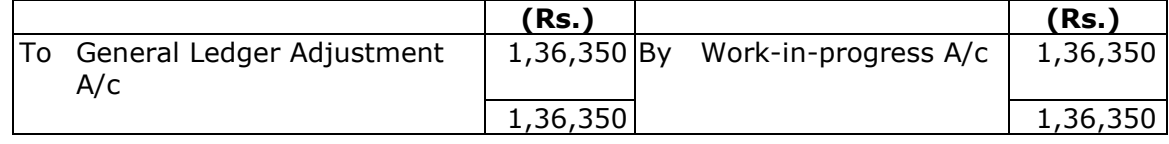

# **Answer 2:**

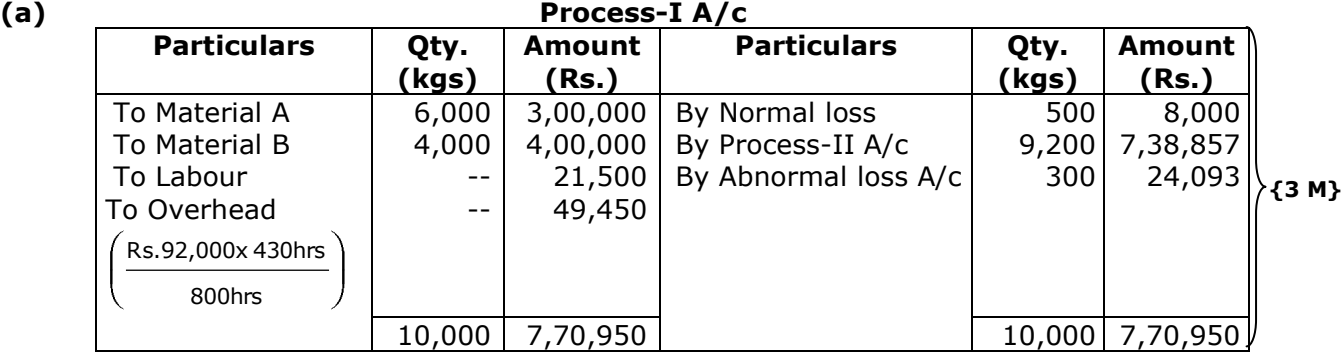

# $*\frac{\{(Rs. 3,00,000 + Rs. 4,00,000 + Rs. 21,500 + Rs. 49,450) - Rs. 8,000\}}{8} = \frac{Rs. 7,70,950 - Rs. 8,000}{8} = Rs. 80.3105$

 $(10,000 - 500)$  units

```
9,500 units
```
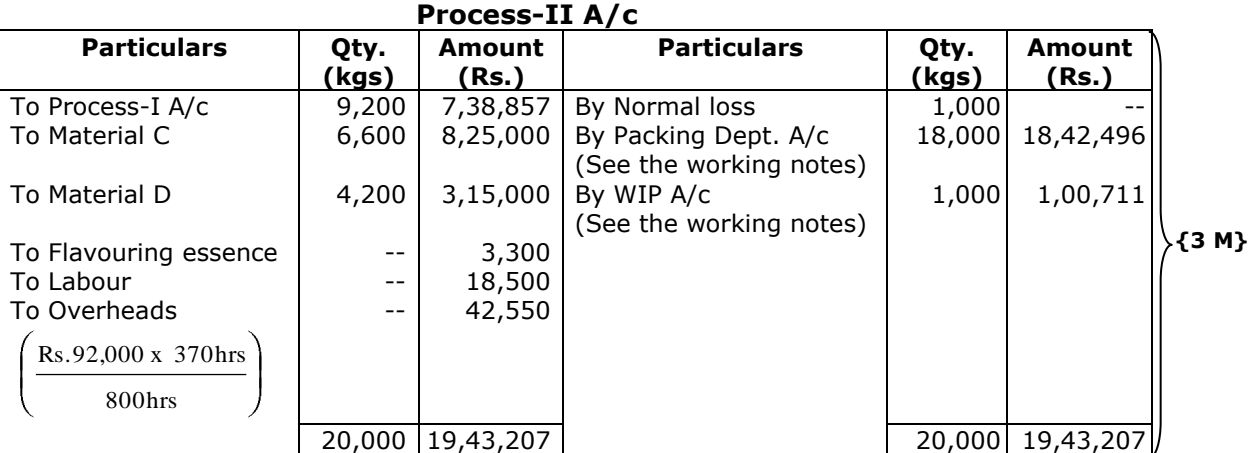

#### **Abnormal loss A/c**

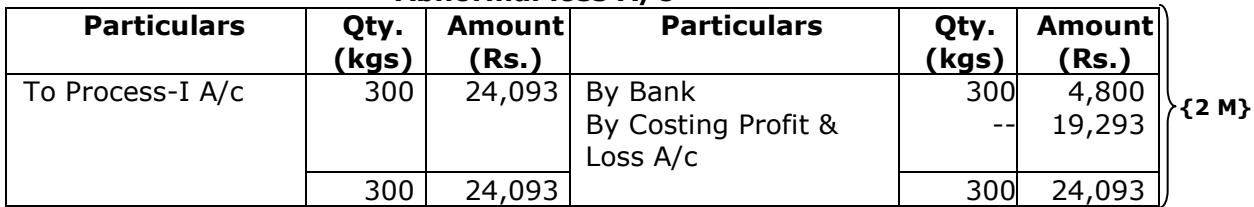

# **Working Notes:**

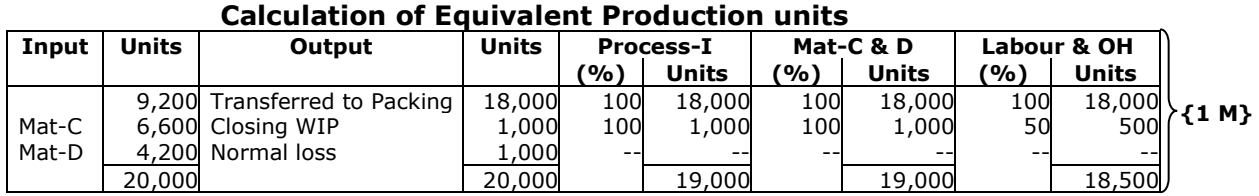

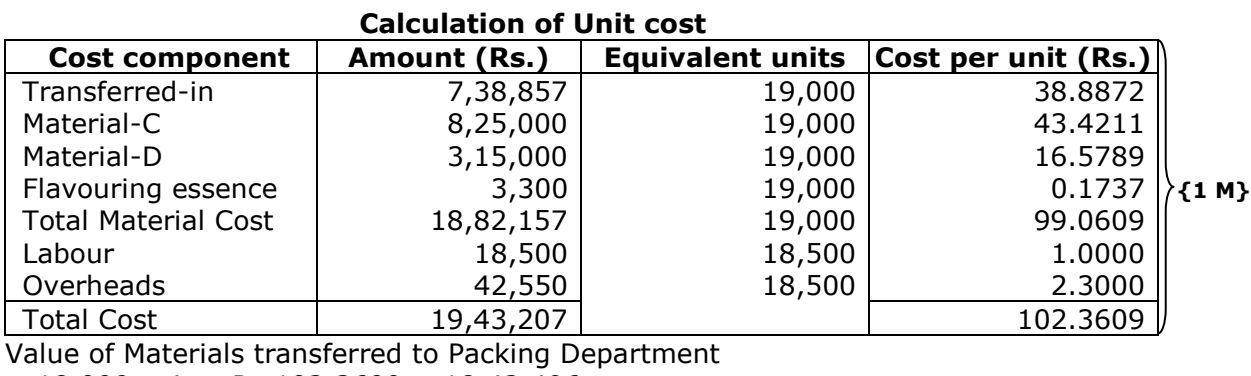

 $= 18,000$  unit  $\times$  Rs.102.3609 = 18,42,496 Value of WIP : For Materials-  $1,000$  units  $\times$  Rs.99.0609 = Rs.99,061 For Labour & Overheads 500 units  $\times$  Rs.3.30

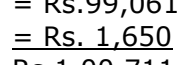

Rs.1,00,711

#### **Answer:**

- **(b)** Calculation of :
	- 1. Time saved and wages:

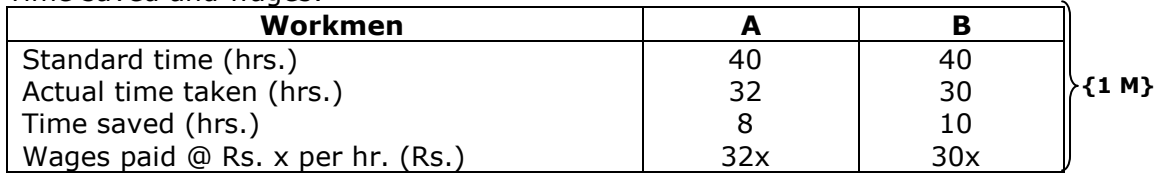

#### 2. Bonus Plan:

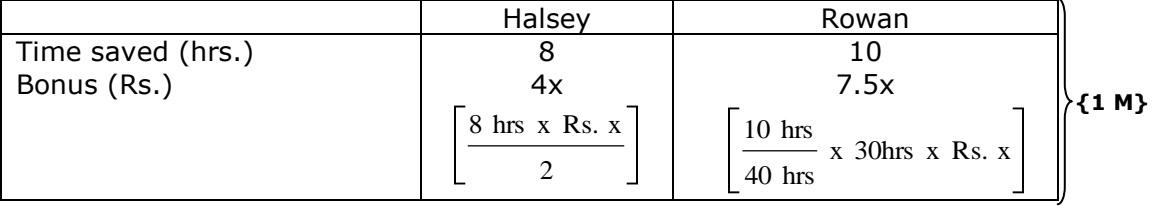

#### 3. Total wages:

Workman A: 32x + 4x= Rs. 36x Workman B: 30x + 7.5x = Rs. 37.5x Statement of factory cost of the job

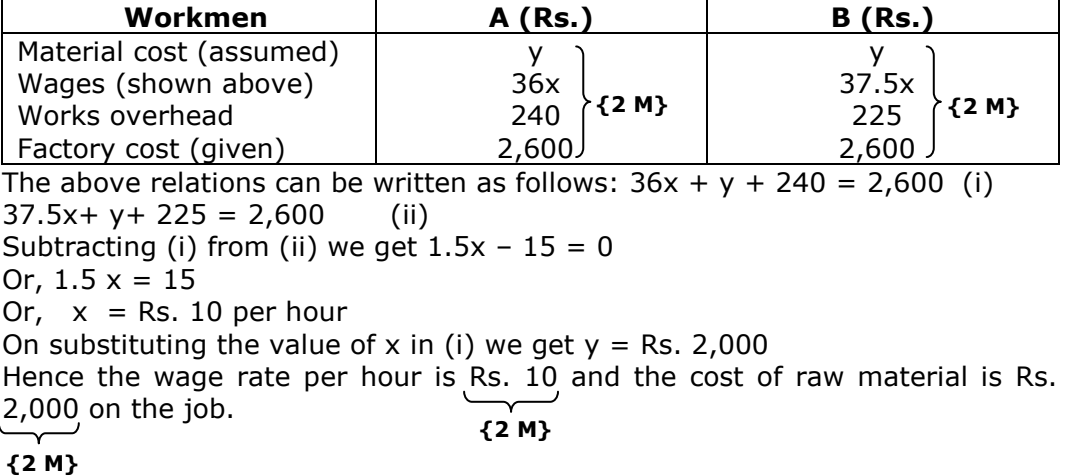

#### **Answer 3:**

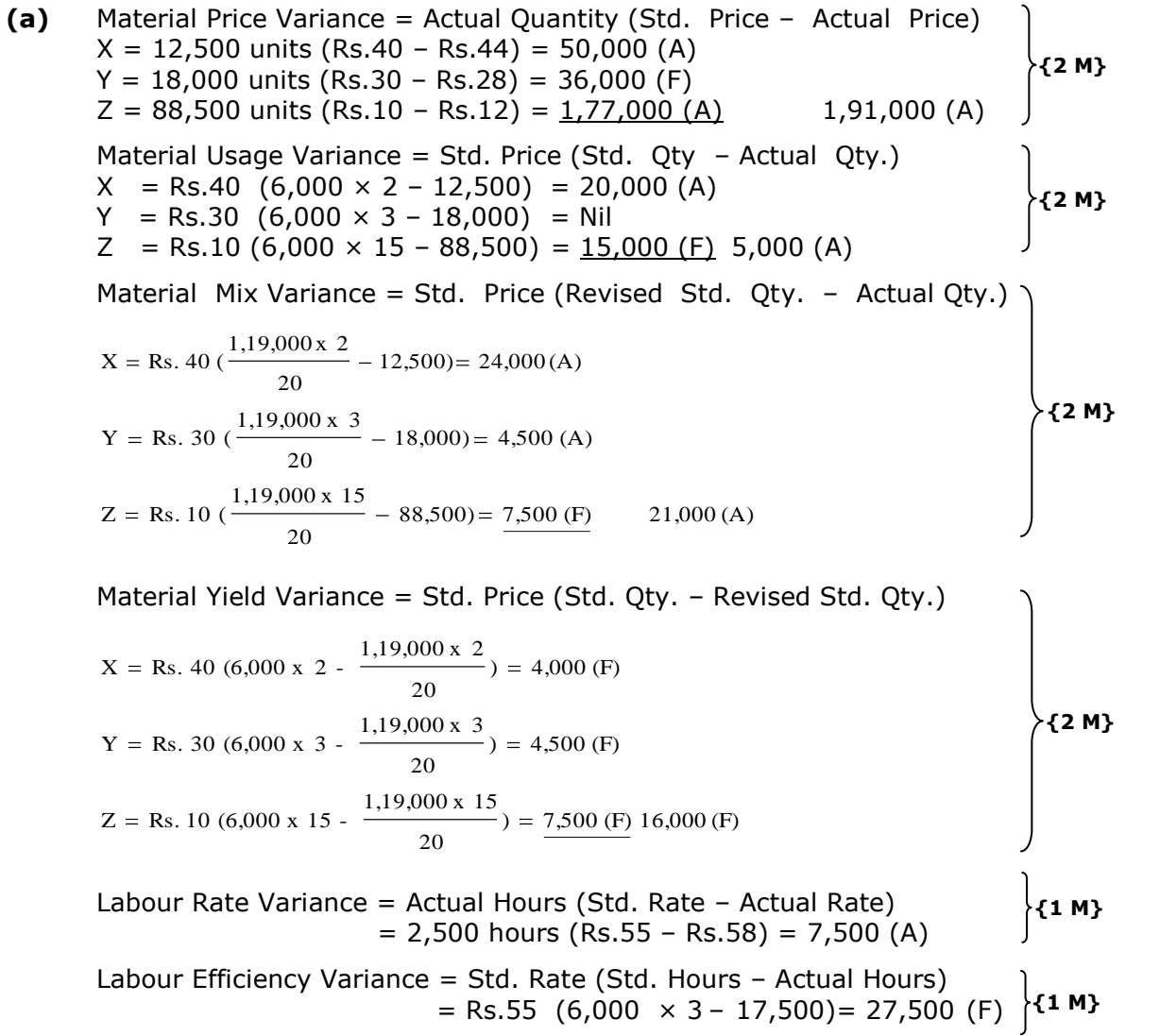

#### **Answer: (b)**

#### **Calculation of "Activity Rate"**

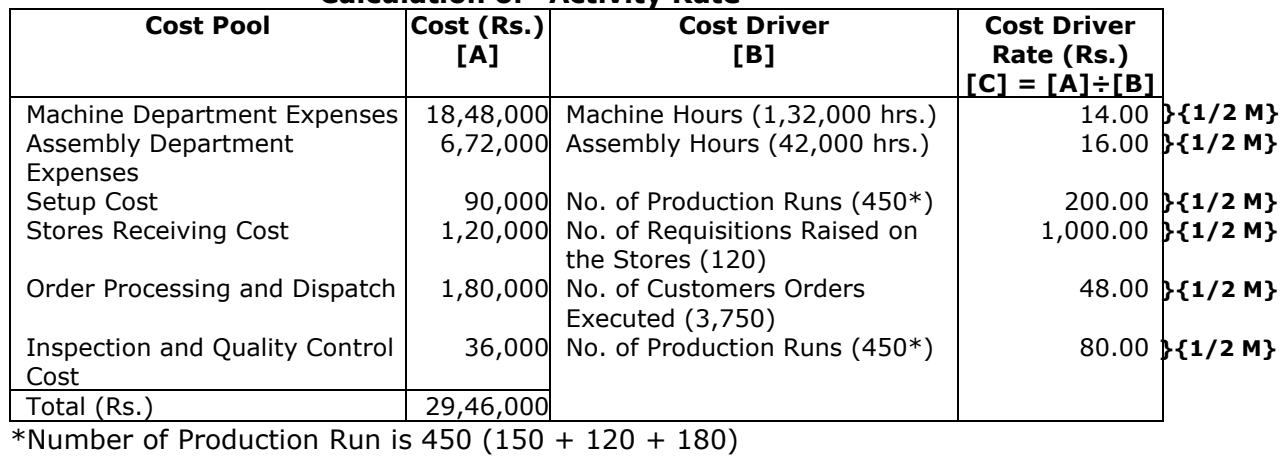

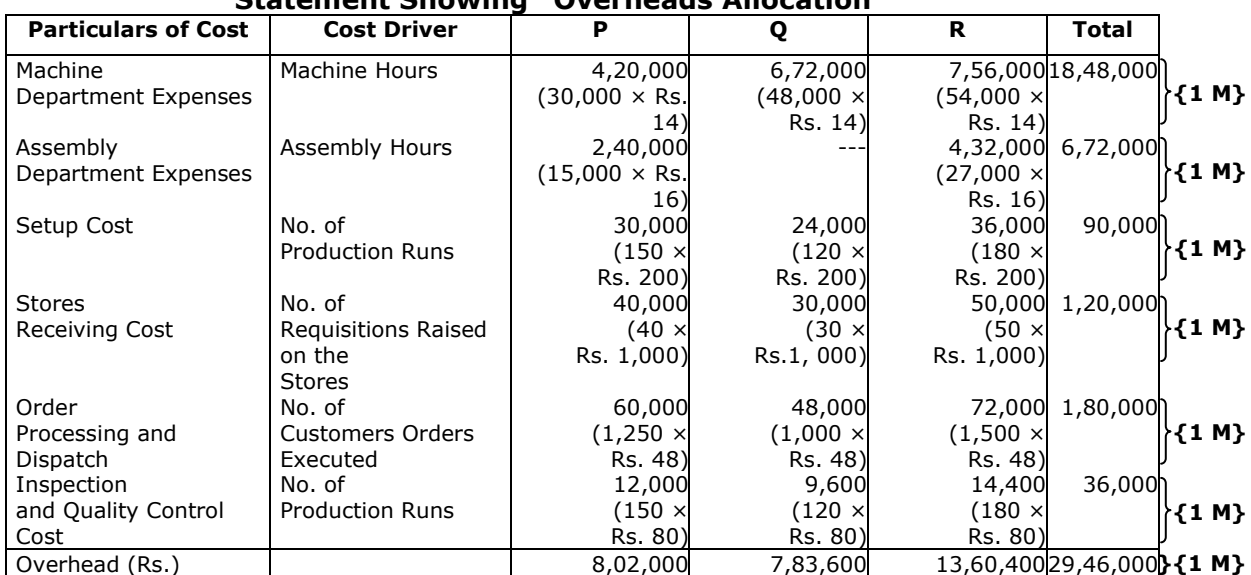

# **Statement Showing "Overheads Allocation"**

#### **Answer 4:**

**(a)** Effective machine hours = 200 hours × 75% = 150 hours

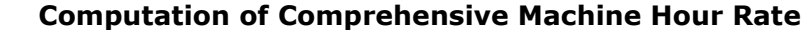

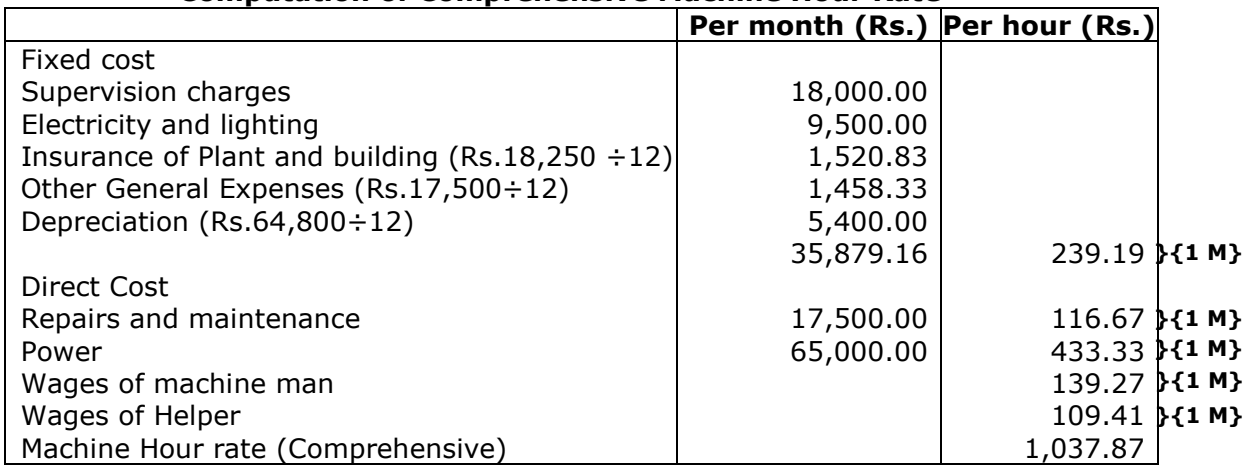

# **Wages per machine hour**

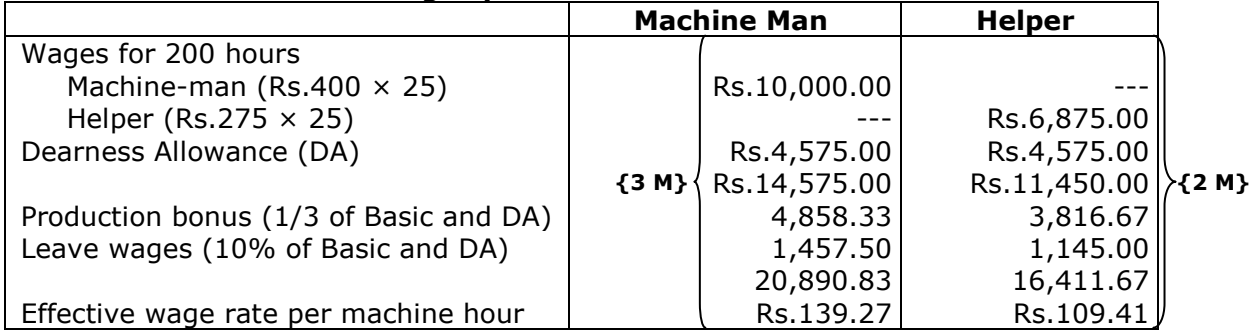

#### **Answer :**

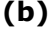

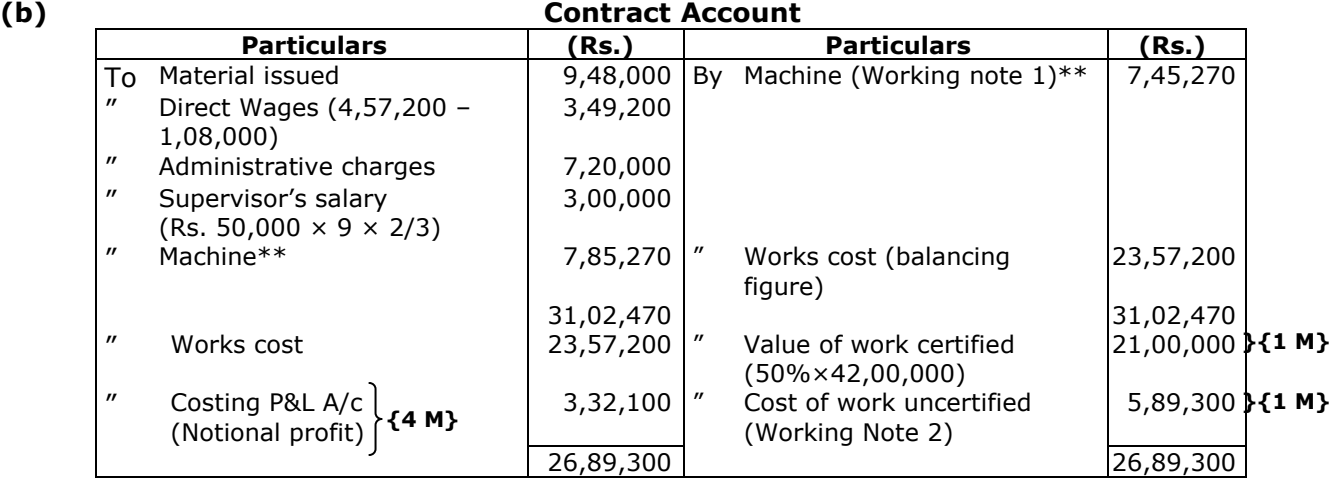

\*\* Alternatively Depreciation on machine can be shown debit side of Contract Account.

#### **Working notes:**

1. Written down value of Machine:

Depreciation = 
$$
\frac{\text{Rs. } 7,85,270 - \text{Rs. } 75,000}{9 \text{ years}} \times \frac{185 \text{days}}{365 \text{days}} = \text{Rs. } 40,000
$$

Hence the value of machine after the period of 185 days = Rs. 7,85,270 -Rs. 40,000 = Rs. 7,45,270

2. The cost of  $2/3^{rd}$  of the contract is Rs. 23,57,200 Cost of 100% " " " <u>" As. 25,57,200</u> x 3 = Rs. 35,35,800 2 Rs. 23,57,200 **{2 M}**

Cost of 50% of the contract which has been certified by the architect is Rs. 17,67,900. Also, the cost of  $1/6<sup>th</sup>$  (2/3 – 1/2) of the contract, which has been completed but not certified by the architect is Rs. 5,89,300.

### **Answer 5:**

**(a)** (i) Annual Cost Statement of three vehicles

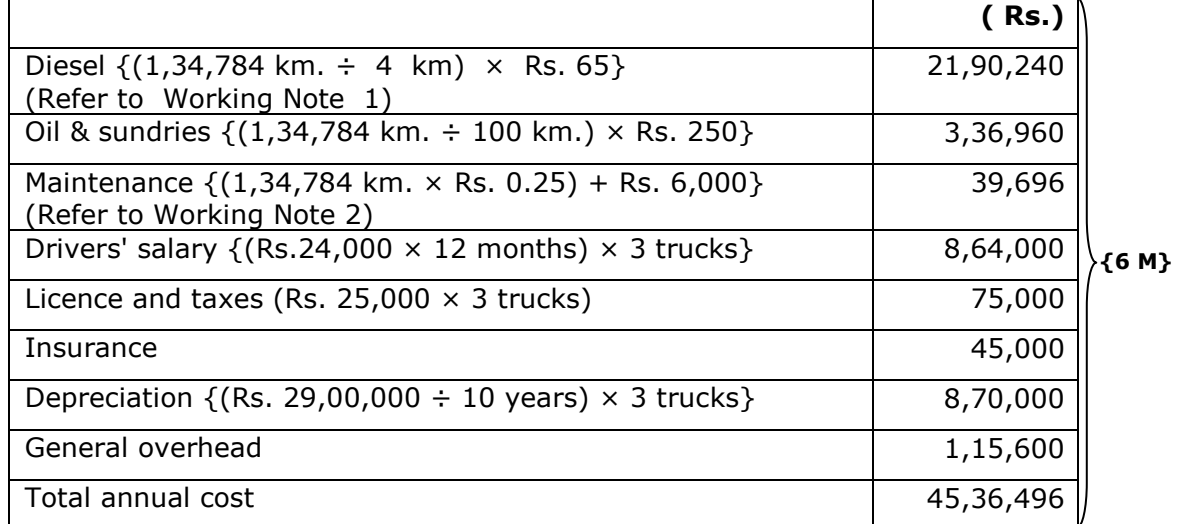

**{2 M}**

(ii) Cost per km. run

Cost per km. run  
\nCost per kilometerrun = 
$$
\frac{\text{Total annual cost of vehicles}}{\text{Total kilometertravelledannually}} (\text{Refer to WorkingNote1})
$$
\n= 
$$
\frac{\text{Rs. 45,36,496}}{1,34,784 \text{Kms}} = \text{Rs. 33.66}
$$

(iii) Freight rate per tonne km (to yield a profit of 10% on freight  
\nCost per tonne km = 
$$
\frac{\text{Total annual cost of three vehicles}}{\text{Total effective tonneskms. per annum}} \text{ (Refer to WorkingNote1)}
$$
\n
$$
= \frac{\text{Rs. } 45,36,496}{6,06,528 \text{Kms}} = \text{Rs. } 7.48
$$
\nFeightrate per tonnekm 
$$
\left(\frac{\text{Rs. } 7.48}{0.9}\right) x 1 = \text{Rs. } 8.31
$$

#### **Working Notes:**

1. Total kilometer travelled and Commercial tonnes kilometer (load carried) by three trucks in one year

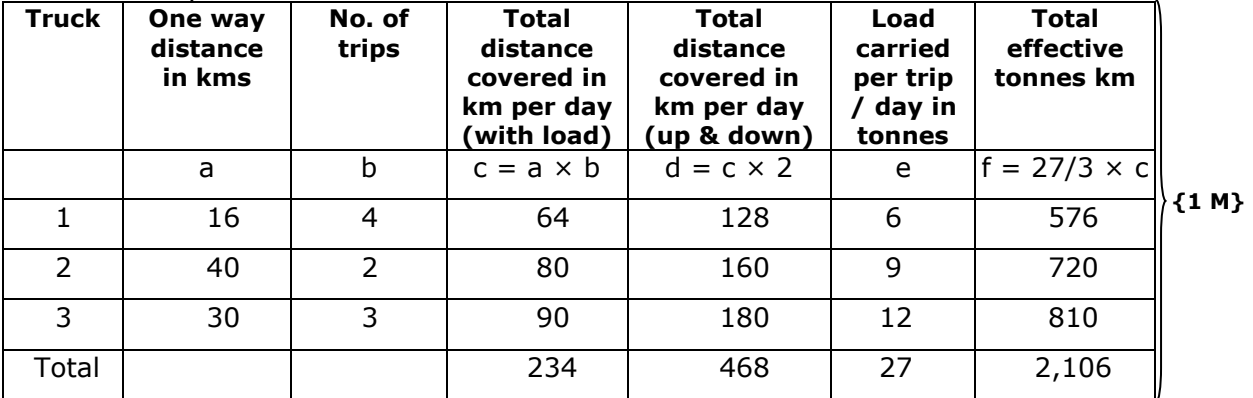

Total kilometre travelled by three trucks in one year

(468 km.  $\times$  24 days  $\times$  12 months) = 1,34,784

Total effective tonnes kilometre of load carried by three trucks during one year

 $(2,106 \text{ tonnes km.} \times 24 \text{ days} \times 12 \text{ months}) = 6,06,528 \text{ tonne-km}$ 

2. Fixed and variable component of maintenance cost:  
\nVariable maintenance cost km = 
$$
\frac{\text{Difference in maintenance cost}}{\text{Difference in distance} \times \text{P}} = \frac{\text{Rs. } 46,050 - \text{Rs. } 45,175}{1,60,200 \text{km} \cdot 1,56,700 \text{km}} = \text{Rs. } 0.25
$$

Fixed maintenance cost =Total maintenance cost–Variable maintenance cost

 $=$  Rs. 46,050 – 1,60,200 kms  $\times$  Rs. 0.25 = Rs. 6,000

#### **Answer:**

**(b)** (a) Flexible Budget before marketing efforts:

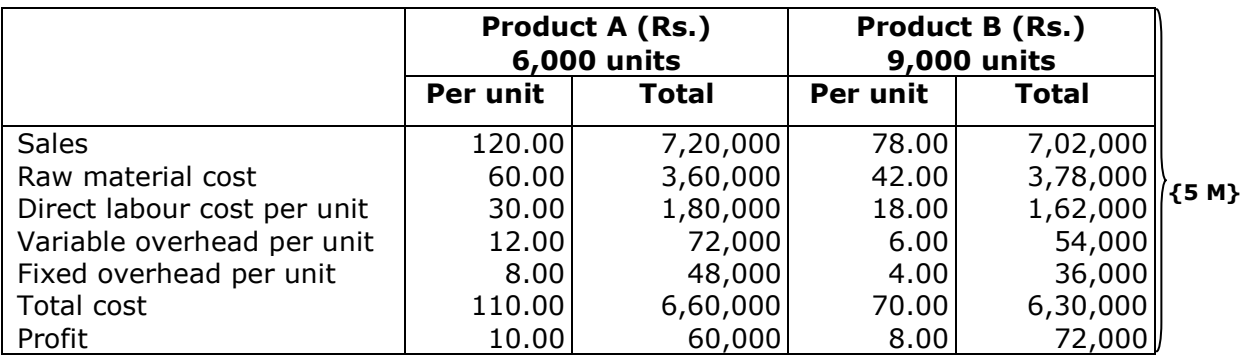

(b) Flexible Budget after marketing efforts:

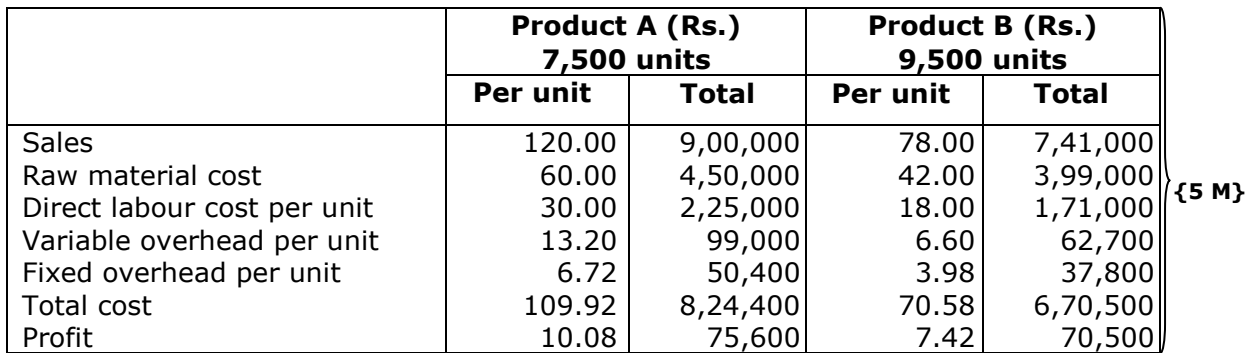

### **Answer 6:**

**(a)** Controllable costs and Uncontrollable costs: Cost that can be controlled, typically by a cost, profit or investment centre manager is called controllable cost. Controllable costs incurred in a particular responsibility centre can be influenced by the action of **{5 M}** the executive heading that responsibility centre.

Costs which cannot be influenced by the action of a specified member of an undertaking are known as uncontrollable costs.

#### **Answer:**

- **(b)** Cost plus contract: Under cost plus contract, the contract price is ascertained by adding a percentage of profit to the total cost of the work. Such types of contracts are entered into when it is not possible to estimate the contract cost with reasonable accuracy due to unstable condition of material, labour services etc. Following are the advantages of cost plus contract:
	- (i) The contractor is assured of a fixed percentage of profit. There is no risk of incurring any loss on the contract.

**{5 M}**

- (ii) It is useful specially when the work to be don is not definitely fixed at the time of making the estimate.
- (iii) Contractee can ensure himself about the "cost of contract" as he is empowered to examine the books and documents of the contractor to ascertain the veracity of the cost of contract.

#### **Answer:**

**(c)** In integrated accounting system cost and financial accounts are kept in the same set of books. Such a system will have to afford full information required for Costing as well as for Financial Accounts. In other words, information and data should be recorded in such a way so as to enable the firm to ascertain the cost (together with the necessary analysis) of each product, job, process, operation or any other identifiable activity. It also ensures the ascertainment of marginal cost, variances, abnormal losses and gains. In fact all information that management requires from a **{5 M}** system of Costing for doing its work properly is made available. The integrated accounts give full information in such a manner so that the profit and loss account and the balance sheet can be prepared according to the requirements of law and the management maintains full control over the liabilities and assets of its business. Since, only one set of books are kept for both cost accounting and financial accounting purpose so there is no necessity of reconciliation of cost and financial accounts.

#### **Answer:**

- **(d)** The impact of IT in cost accounting may include the followings:
	- (i) After the introduction of ERPs, different functional activities get integrated and as a consequence a single entry into the accounting system provides custom made reports for every purpose and saves an organisation from preparing different sets of documents. Reconciliation process of results of both cost and financial accounting systems become simpler and less sophisticated.
	- (ii) A move towards paperless environment can be seen where documents like Bill of Material, Material Requisition Note, Goods Received Note, labour utilisation report etc. are no longer required to be prepared in multiple copies, the related department can get e-copy from the system.
	- (iii) Information Technology with the help of internet (including intranet and extranet) helps in resource procurement and mobilisation. For example, production department can get materials from the stores without issuing material requisition note physically. Similarly, purchase orders can be initiated to the suppliers with the help of extranet. This enables an entity to shift towards Just-in-Time (JIT) approach of inventory management and production.
		- **{5 M}**
	- (iv) Cost information for a cost centre or cost object is ascertained with accuracy in timely manner. Each cost centre and cost object is codified and all related costs are assigned to the cost object or cost centre. This process automates the cost accumulation and ascertainment process. The cost information can be customised as per the requirement. For example, when an entity manufacture or provide services, it can know information job-wise, batch-wise, process-wise, cost centre wise etc.
	- (v) Uniformity in preparation of report, budgets and standards can be achieved with the help of IT. ERP software plays an important role in bringing uniformity irrespective of location, currency, language and regulations.
	- (vi) Cost and revenue variance reports are generated in real time basis which enables the management to take control measures immediately.
	- (vii) IT enables an entity to monitor and analyse each process of manufacturing or service activity closely to eliminate non value added activities.

The above are examples of few areas where Cost Accounting is done with the help of IT.